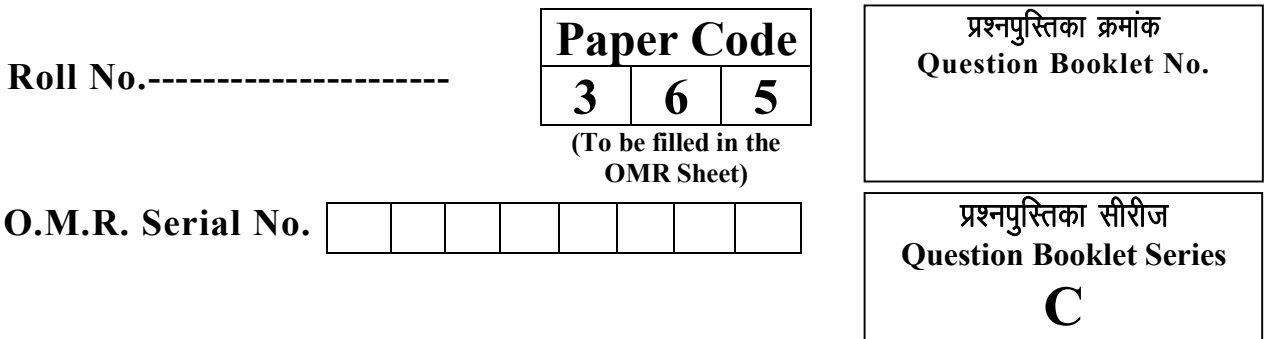

# **BCA (Second Semester) Examination, July-2022**

## **BCA-2002**

## **Internet Technology and Web Design**

**Time : 1:30 Hours Maximum Marks-100** 

<u>जब तक कहा न जाय, इस प्रश्नपूस्तिका को न खोलें</u>

- **निर्देश : —** 1. परीक्षार्थी अपने अनुक्रमांक, विषय एवं प्रश्नपुस्तिका की सीरीज का विवरण यथास्थान सही– सही भरें, अन्यथा मल्यांकन में किसी भी प्रकार की विसंगति की दशा में उसकी जिम्मेदारी स्वयं परीक्षार्थी की होगी।
	- 2. इस प्रश्नपुस्तिका में 100 प्रश्न हैं, जिनमे से केवल 75 प्रश्नों के उत्तर परीक्षार्थियों द्वारा दिये जाने है। प्रत्येक प्रश्न के चार वैकल्पिक उत्तर प्रश्न के नीचे दिये गये हैं। इन चारों में से केवल एक ही उत्तर सही है। जिस उत्तर को आप सही या सबसे उचित समझते हैं, अपने उत्तर पत्रक (O.M.R. ANSWER SHEET) में उसके अक्षर वाले वृत्त को काले या नीले बाल प्वांइट पेन से पूरा भर दें। <u>यदि किसी परीक्षार्थी द्वारा किसी प्रश्न का एक से अधिक उत्तर दिया जाता है, तो उसे गलत उत्तर माना</u> *<u>जायेगा।</u>*
	- 3. प्रत्येक प्रश्न के अंक समान हैं। आप के जितने उत्तर सही होंगे, उन्हीं के अनुसार अंक प्रदान किये जायेंगे ।
	- 4. सभी उत्तर केवल ओ०एम०आर० उत्तर पत्रक (O.M.R. ANSWER SHEET) पर ही दिये जाने हैं। उत्तर पत्रक में निर्धारित स्थान के अलावा अन्यत्र कहीं पर दिया गया उत्तर मान्य नहीं होगा।
	- 5. अो०एम०आर० उत्तर पत्रक **(O.M.R. ANSWER SHEET)** पर कुछ भी लिखने से पूर्व उसमें दिये गये सभी अनुदेशों को सावधानीपूर्वक पढ़ लिया जाय।
	- 6. परीक्षा समाप्ति के उपरान्त परीक्षार्थी कक्ष निरीक्षक को अपनी ओ०एम०आर० शीट उपलब्ध कराने के बाद ही परीक्षा कक्ष से प्रस्थान करें।
	- 7. निगेटिव मार्किंग नहीं है।
- **महत्वपूर्ण : प्रश्नपुरितका खोलने पर प्रथमतः जॉ**च कर देख लें कि प्रश्नपुरितका के सभी पृष्ठ भलीभॉति छपे हुए हैं। यदि प्रश्नपुस्तिका में कोई कमी हो, तो कक्ष निरीक्षक को दिखाकर उसी सीरीज की दूसरी प्रश्नपुस्तिका प्राप्त कर लें।

**K-365**

#### 1. JPG supports bit colors.

- (A) 8
- (B) 24
- (C) 64
- (D) 112

2. The computer monitor displays color by mixing the section light.

- (A) Red, Green, Blue
- (B) White, Black, Blue
- (C) White, Black, Red
- (D) White, Black, Green
- 3. Commonly used three Web-based image file formats are  $\qquad$ .
	- (A) GIF, JPG, PNG
	- (B) GIF, JPG, JPEG
	- (C) GIF, MP#, MP4
	- (D) GIF, MP3, PNG
- 4. Web pages specifically for the \_\_\_\_\_\_.
	- (A) TV screen
	- (B) Mobile screen
	- (C) Computer screen
	- (D) ATM screen
- 5. Outlook Express is a \_\_\_\_.
	- (A) E-Mail Client
	- (B) Browser
	- (C) Search Engine
	- (D) None of the above
- 6. Inventor of www (World Wide Web) is  $\qquad \qquad$ 
	- (A) Bill Gates
	- (B) Lee. N. Feyong
	- (C) Time Berners Lee
	- (D) Tom Berners Lee
- 7. Which of the following is an example of connectivity ?
	- (A) Floppy Disk
	- (B) Data
	- (C) Internet
	- (D) Power card
- 8. Which of the following component of web service describes interfaces to web services ?
	- (A) UDDI
	- (B) WSDL
	- (C) SOAP
	- (D) None of the above
- 9. A is a message given to a web browser by a web server which is stored by the browser in a text file.
	- (A) Cache
	- (B) Cookie
	- (C) Temp
	- (D) Hosts
- 10. **allows a computer to connect to a corporate LAN over the internet.** 
	- (A) VPN
	- (B) FTP
	- (C) HDN
	- (D) ARP
- 11. hides the internal address and network topology of its protected domain from outside.
	- (A) SAN
	- (B) SAT
	- (C) NAT
	- (D) ARP

12. **allow network administrators to limit a user's access to specific services** on the network.

- (A) Callback
- (B) Packet address
- (C) Authentication servers
- (D) RADIUS

13. **a is the conversion of data into a form, called a ciphertext that cannot be** easily understood by unauthorized people.

- (A) Encryption
- (B) Decryption
- (C) Cypertext
- (D) Plain text
- 14. Which of the following softwares could be used to build a website ?
	- (A) Power Point
	- (B) Excel
	- (C) Dream Weaver
	- (D) ERP
- 15. What is a CMS in web design ?
	- (A) Content Management System
	- (B) Creative Management System
	- (C) Content Mixing System
	- (D) Creatives Managerial System
- 16. Web page editors works on a principle.
	- (A) WWW
	- (B) HTML
	- (C) WYSIWYG
	- (D) WYGWYSI
- 17. Which function is used to perform some action when the object is to be destroyed ?
	- (A) finalize()
	- (B) delete()
	- (C) main()
	- (D) None of the mentioned
- 18. Which operator is used by Java run time implementations to free the memory of an object when it is no longer needed ?
	- (A) Delete
	- (B) Free
	- (C) New
	- (D) None of the mentioned
- 19. A class member declared protected becomes a member of subclass of which type ?
	- (A) Public member
	- (B) Private member
	- (C) Protected member
	- (D) Static member
- 20. Which of this keyword must be used to inherit a class ?
	- (A) Super
	- (B) This
	- (C) Extent
	- (D) Extends
- 21. Which of these jump statements can skip processing the remainder of the code in its body for a particular iteration ?
	- (A) Break
	- (B) Return
	- (C) Exit
	- (D) Continue
- 22. Which of the following loops will execute the body of loop even when condition controlling the loop is initially false ?
	- (A) Do-while
	- (B) While
	- (C) For
	- (D) None of the mentioned

```
23. Which of these selection statements test only for equality ?
```
- (A) if
- (B) switch
- (C) if & switch
- (D) None of the mentioned
- 24. In below java code, whose "Car" will be called ? class Father {

```
 public void car() {
```

```
 System.out.println("Father's Car");
```

```
 }
```

```
class Son extends Father {
```

```
 public void car() {
                     System.out.println("Son's Car");
}
```
}

}

```
public class Sample {
```

```
 public static void main(String[] args) {
```

```
Son john = new Son();
john.car();
```
- }
- (A) Father's Car
- (B) Son's Car

}

- (C) There is an ambiguity, so no one Car
- (D) Compiler Error

25. Which polymorphism concept is applied to inheritance relationship in java programming ?

- (A) Method overloading
- (B) Constructor overloading
- (C) Method overriding
- (D) None
- 26. Which polymorphism behavior do you see in below class ?

class Paint {

 // all methods have same name public void Color(int x) { } public void Color(int x, int y) { } public void Color(int x, int y, int z) { } (A) Method overloading (B) Constructor overloading (C) Method overriding (D) Run time polymorphism

}

- 27. What concepts come under Polymorphism in java ?
	- (A) Method overloading
	- (B) Constructor overloading
	- (C) Method overriding
	- (D) All the above
- 28. What would be the behaviour if one parameterized constructor is explicitly defined?
	- (A) Compilation error
	- (B) Compilation succeeds
	- (C) Runtime error
	- (D) Compilation succeeds but at the time of creating object using default constructor, it throws compilation error
- 29. What is not the use of "this" keyword in Java ?
	- (A) Passing itself to another method
	- (B) Calling another constructor in constructor chaining
	- (C) Referring to the instance variable when local variable has the same name
	- (D) Passing itself to method of the same class
- 30. What is true about private constructor ?
	- (A) Private constructor ensures only one instance of a class exist at any point of time
	- (B) Private constructor ensures multiple instances of a class exist at any point of time
	- (C) Private constructor eases the instantiation of a class
	- (D) Private constructor allows creating objects in other classes
- 31. A include the protocol the browser uses to access the file, server or domain name, the relative path and the file name.
	- (A) Complete URL
	- (B) Incomplete URL
	- (C) Site URL
	- (D) Web URL
- 32. What is the domain used for non-profitable organizations ?
	- (A) .gov
	- (B) .ac
	- (C) .com
	- (D) .org
- 33. Once the email is sent, the message is broken into pieces called \_\_\_\_\_\_\_.
	- (A) Packets
	- (B) Process
	- (C) Digits
	- (D) Bytes
- 34. A is a network in which the computers are connected directly, usually by some type of cable.
	- (A) LAN
	- (B) MAN
	- (C) CAN
	- (D) HAN
- 35. SMTP stands for  $\qquad$ .
	- (A) Simple Mail Transfer Protocol
	- (B) Simple Message Transfer Program
	- (C) Simple Mode Texting Program
	- (D) Simple Memory Transfer Protocol
- 36. \_\_\_\_\_ is an FTP search tool for the internet.
	- (A) Google
	- (B) Archie
	- (C) Alta Vista
	- (D) Gopher
- 37. W3C is known as  $\qquad$ .
	- (A) World Wide Web Consortium
	- (B) World Wide Web Consul
	- (C) World Wide Web Code
	- (D) World Wide Web Command
- 38. A site that links every page to every other page could be considered to exhibit a structured called a  $\qquad$ .
	- (A) Mixed form
	- (B) Mixed hierarchy
	- (C) Full mesh
	- (D) Pure tree
- 39. A website's structure is more important to a user than its physical structure.
	- (A) Commercial
	- (B) Logical
	- (C) File
	- (D) Data
- 40. **Example 10** programs are automatically loaded and operates as a part of browser.
	- (A) Utilities
	- (B) Plug-ins
	- (C) Widgets
	- (D) Add-ons
- 41. A web cookie is a small piece of data  $\blacksquare$ .
	- (A) Sent from a website and stored in users web browser while a user is browsing a website
	- (B) Sent from user and stored in the server while a user is browsing a website
	- (C) Sent from root server to all servers
	- (D) None of the mentioned
- 42.  $\frac{1}{18}$  is a computer program running to serve the requests of other programs.
	- (A) Server
	- (B) Client
	- (C) Software
	- (D) Application
- 43. A piece of icon or image on a web page associated with another web page is called .
	- (A) url
	- (B) hyperlink
	- (C) plugin
	- (D) connection
- 44. A web page is located using a  $\qquad$ .
	- (A) Universal Record Linking
	- (B) Uniform Resource Locator
	- (C) Universal Record Locator
	- (D) Uniformly Reachable Links
- 45. \_\_\_\_\_ is a document commonly written in Hyper Text Markup Language (HTML) that is accessible through the internet or other network using an internet browser.
	- (A) Word
	- (B) Web page
	- (C) Web Site
	- (D) Windows

46. Employee in an organization can use a part of the private intranet is called  $\blacksquare$ .

- (A) Internet
- (B) Intranet private
- (C) Extranet
- (D) Cybernet
- 47. A homepage is \_\_\_\_\_\_\_.
	- (A) An index of encyclopedia articles
	- (B) Where all internet data is stored
	- (C) Required for access to the internet
	- (D) The first page of a website
- 48. Each computer connected to the internet must all the section of  $\sim$ 
	- (A) Be an IBM PC
	- (B) Have an unique IP address
	- (C) Be internet compatible
	- (D) Have a modem connection
- 49. **are set of rules and procedures for communicating.** 
	- (A) Programs
	- (B) Algorithms
	- (C) Protocols
	- (D) Mails
- 50. The internet supports a large system called the  $\qquad$ .
	- (A) Private Network Access
	- (B) World Wide Web
	- (C) World Wide Access Point
	- (D) Network Access Point
- 51. \_\_\_\_\_\_ is the oldest and most popular form of communication between computers.
	- (A) Messanger
	- (B) Chart
	- (C) VoIP
	- (D) E-Mail
- 52. Verification of a login name and password is known as \_\_\_\_\_\_.
	- (A) Configuration
	- (B) Accessibility
	- (C) Authentication
	- (D) Logging in
- 53. Moving from one website to another is called :
	- (A) Transferring
	- (B) Shifting
	- (C) Browsing
	- (D) Loading
- 54. The process of transferring files from a web page on the internet to your computer is called.
	- (A) Uploading
	- (B) Forwarding
	- (C) Transferring
	- (D) Downloading
- 55. An  $\cdot$  is a company that provides internet access to users or subscribers of its service.
	- (A) ARPAnet
	- (B) Cyber net
	- (C) Internet Provider
	- (D) Internet Service Provider
- 56. \_\_\_\_\_\_\_\_\_ is a technology that governs the conduct which is socially acceptable in an online or digital.
	- (A) Internet
	- (B) Internet crime
	- (C) Internet etiquette
	- (D) Internet theft
- 57. The internet facility for downloading and uploading files are called  $\qquad$ .
	- (A) HTTP
	- (B) FTP
	- (C) ISP
	- (D) URL

58. \_\_\_\_\_ is a file left on the computer by a website's browser containing user login, password, user preferences and other personalized information.

- (A) Server
- (B) Cache
- (C) Backup
- (D) Cookie

59. **Example 3** is the address of the web document currently displayed on the monitor.

- (A) TCP
- (B) ISP
- (C) URL
- (D) UDP
- 60. When information is sent across the internet, the first breaks the information up into packets of data.
	- (A) Transmission control protocol
	- (B) User datagram protocol
	- (C) Internet protocol
	- (D) Session protocol
- 61. A web page displays a picture. What tag was used to display that picture ?
	- (A) image
	- (B) picture
	- (C) src
	- (D) img
- 62. What is the correct HTML tag for inserting a line break ?
	- $(A)$  <br>  $\langle$ br>
	- $(B)$  <lb>
	- $(C)$  <br/>break>
	- (D)  $\le$ newline>
- 63. Which tag inserts a line horizontally on the web page ?
	- $(A)$   $\langle$ hr>
	- (B)  $\langle$ line>
	- (C)  $\leq$  line direction="horizontal">
	- $(D)$   $\leq$ tr>

64. HTML markup language is a set of markup  $\qquad \qquad$ .

- (A) Attributes
- (B) Sets
- (C) Groups
- (D) Tags

65. The \_\_\_\_\_\_ level programming interface for the Apple implementation of Open GL.

- (A) CSS
- (B) CGL
- (C) SGML
- (D) HTML
- 66. \_\_\_\_\_\_\_ is a search tool that sends user requests to several other search engines and/or databases and aggregates the results into a single list.
	- (A) Meta search engine
	- (B) CGL
	- (C) SGML
	- (D) Hyper search engine
- 67. \_\_\_\_\_\_\_ is a collection of interconnected documents and other resources, linked by hyperlinks and URLs.
	- (A) IP
	- (B) FTP
	- (C) Web
	- (D) Host
- 68. \_\_\_\_\_\_\_ is the standard protocol that allows web clients and servers to communicate.
	- (A) HTML
	- (B) FTP
	- (C) URL
	- (D) HTTP
- 69. A web browser is a \_\_\_\_\_\_ side software program which communicates with web servers on the internet and request information wanted by users.
	- (A) Client
	- (B) Server
	- (C) Peer to peer
	- (D) Host
- 70. In \_\_\_\_\_\_ internet connection, the user will get only a textual matter of a Web Page.
	- (A) Shell
	- (B) Dial up
	- (C) TCP/IP
	- (D) ISDN
- 71. Internet access is a type of internet connectivity that operates through a standard telephone line.
	- (A) Shell
	- (B) Dial up
	- (C) TCP/IP
	- (D) ISDN
- 72. \_\_\_\_\_access is a reliable and scalable worldwide internet access service.
	- (A) Shell
	- (B) ISDN connection
	- (C) Dedicated access
	- (D) ISDN services
- 73. Secure Shell or SSH is a z protocol that allows data to be exchanged using a secure channel between two networked devices.
	- (A) Network
	- (B) Control
	- (C) Internet
	- (D) Gateway
- 74. Which of the following for loop declaration is not valid ?
	- (A) for (int i = 99; i >= 0; i/9)
	- (B) for (int i = 7; i <= 77; i += 7)
	- (C) for (int i = 20; i > = 2; -i)
	- (D) for (int  $i = 2$ ;  $i \le 20$ ;  $i = 2$ \* i)
- 75. Which of the following tool is used to generate API documentation in HTML format from doc comments in source code ?
	- (A) javap tool
	- (B) javaw command
	- (C) Javadoc tool
	- (D) javah command
- 76. What will be the output of the following program ?

```
public class Test {
```

```
public static void main(String[] args) {
```

```
int count = 1;
```

```
while (count \leq 15) {
```

```
System.out.printIn(count % 2 = = 1 ? "***" : "+++++");
```
++count;

} // end while

```
\} // end main
```

```
}
```

```
(A) 15 times ***
```

```
(B) 15 times +++++
```
- (C) 8 times \*\*\* and 7 times  $+++++$
- (D) Both will print only once
- 77. What does the expression float  $a = 35/0$  return ?
	- $(A)$  0
	- (B) Not a Number
	- (C) Infinity
	- (D) Run time exception
- 78. What is the return type of the hashCode() method in the object class ?
	- (A) Object
	- (B) Int
	- (C) Long
	- (D) Void
- 79. **is used to find and fix bugs in the Java programs.** 
	- (A) JVM
	- (B) JRE
	- (C) JDK
	- (D) JDB

80. Which of the following option leads to the portability and security of Java ?

- (A) Bytecode is executed by JVM
- (B) The applet makes the Java code secure and portable
- (C) Use of exception handling
- (D) Dynamic binding between objects
- 81. A world wide web contains web pages :
	- (A) Created using HTML
	- (B) With links to other web pages
	- (C) Residing in many computers linked together using HTML
	- (D) Residing in many computers
- 82. Most mail programs automatically complete the following two parts in an E-mail :
	- (A) Form : and Subject
	- (B) Form : and To
	- (C) From : and Date
	- (D) From : and Body
- 83. Which of the following cannot be a part of an E-mail address ?
	- (A) Underscore (\_)
	- (B) Space ()
	- $(C)$  At sign  $(Q)$
	- (D) Period (-)
- 84. The report card and merit list forms the :
	- (A) Input data
	- (B) Output data
	- (C) Data processing
	- (D) Central processing
- 85. DNS is  $\cdot$ 
	- (A) The horizontal naming system
	- (B) The distributed hierarchical naming system
	- (C) The vertical naming system
	- (D) The client server system

86. Documents converted to can be published to the web.

- (A) Doc file
- (B) Machine language
- (C) http
- (D) HTML
- 87. HTML and XML are markup languages :
	- (A) Specially development for the web
	- (B) Are versions of SGML
	- (C) Are based on SGML
	- (D) Independent of SGML
- 88. **Show** is the basic communication language or protocol of the internet.
	- (A) TCP/IP
	- (B) TCDP/IEP
	- (C) TCMP/IKP
	- (D) TCTP/ITP
- 89. A \_\_\_\_\_ is a software application for retrieving, presenting, and traversing information resources on the World Wide Web.
	- (A) HTTP
	- (B) E-mail
	- (C) Web browser
	- (D) Search Engine
- 90. The project allows access to the universe of online information using two simple user interface operations.
	- (A) World-wide web
	- (B) IP address
	- (C) Web browser
	- (D) All of these
- 91. Rules for exchanging data between computers are called :
	- (A) Procedures
	- (B) Protocols
	- (C) Hyperlinks
	- (D) Programs
- 92. Sending an E-mail is similar to :
	- (A) Sending a package
	- (B) Talking on the phone
	- (C) Writing a letter
	- (D) Drawing a picture

#### 93. Smart Card is :

- (A) Processing unit for software handling
- (B) Processing unit contains memory for storing data
- (C) Microprocessor cards
- (D) Special purpose cards

#### 94. Internet is :

- (A) A worldwide interconnected network of computers which use a common protocol to communicate with one another
- (B) A worldwide network of computers
- (C) An interconnected network of computers
- (D) A local computer network
- 95. The process of connecting to the internet account is :
	- (A) Sing in
	- (B) Sing out
	- (C) Login
	- (D) Logout
- 96. ARPANET stands for :
	- (A) Advanced Rehearse Projects Agency Network
	- (B) Advanced Research Projects Agency Newark
	- (C) Advanced Research Projects Agency Network
	- (D) None of these
- 97. Servers are computers that provide resources to other computers connected to a :
	- (A) Client
	- (B) Mainframe
	- (C) Super computer
	- (D) Network
- 98. Which of the following is not a type of broadband internet connection ?
	- (A) Satellite
	- (B) DSL
	- (C) Dial up
	- (D) Cable
- 99. A typical modern computer uses :
	- (A) Valves
	- (B) LSI chips
	- (C) Vacuum tubes
	- (D) All of these

100. A program that is used to view websites is called a :

- (A) Browser
- (B) Web viewer
- (C) Spreadsheet
- (D) Word processor

**\*\*\*\*\*\***

Rough Work / रफ कार्य

Rough Work / रफ कार्य

### **DO NOT OPEN THE QUESTION BOOKLET UNTIL ASKED TO DO SO**

- 1. Examinee should enter his / her roll number, subject and Question Booklet Series correctly in the O.M.R. sheet, the examinee will be responsible for the error he / she has made.
- 2. **This Question Booklet contains 100 questions, out of which only 75 Question are to be Answered by the examinee. Every question has 4 options and only one of them is correct. The answer which seems correct to you, darken that option number in your Answer Booklet (O.M.R ANSWER SHEET) completely with black or blue ball point pen. If any examinee will mark more than one answer of a particular question, then the answer will be marked as wrong.**
- 3. Every question has same marks. Every question you attempt correctly, marks will be given according to that.
- 4. Every answer should be marked only on Answer Booklet **(O.M.R ANSWER SHEET).**Answer marked anywhere else other than the determined place will not be considered valid.
- 5. Please read all the instructions carefully before attempting anything on Answer Booklet**(O.M.R ANSWER SHEET).**
- 6. After completion of examination, please hand over the **O.M.R. SHEET** to the Examiner before leaving the examination room.
- 7. There is no negative marking.
- **Note:** On opening the question booklet, first check that all the pages of the question booklet are printed properly in case there is an issue please ask the examiner to change the booklet of same series and get another one.